## **Avandicers**

## **CONTEÚDO PROGRAMÁTICO**

Adobe Photoshop CC - Primeiros Passos para Designers Carga horária: 12 horas

TreinaWeb Tecnologia LTDA CNPJ: 06.156.637/0001-58 Av. Paulista, 1765 - Conj 71 e 72 São Paulo - SP

## **CONTEÚDO PROGRAMÁTICO**

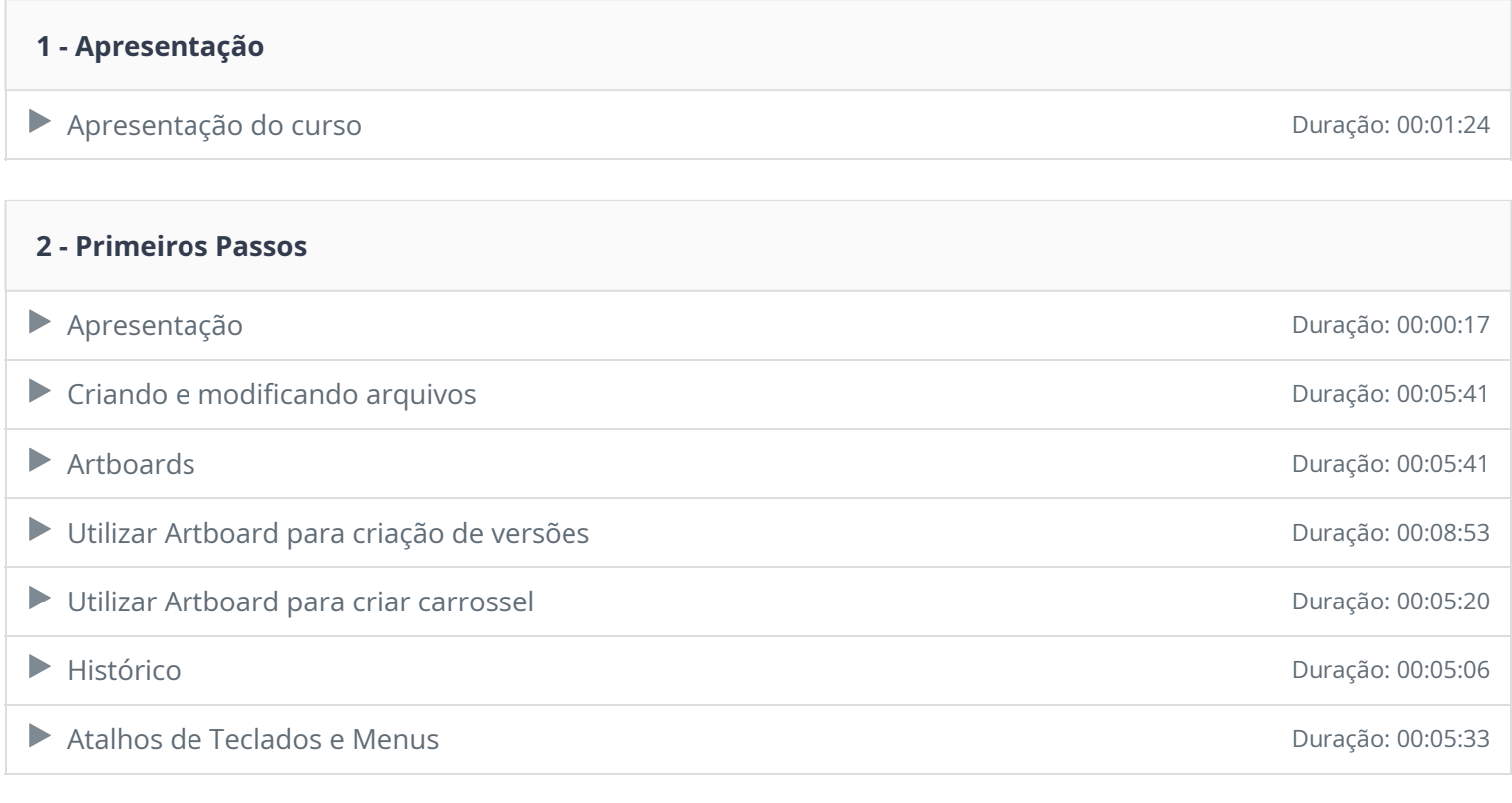

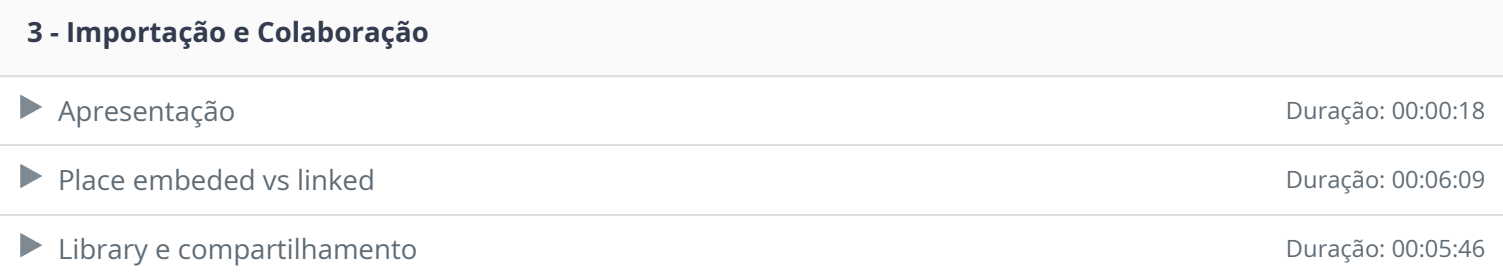

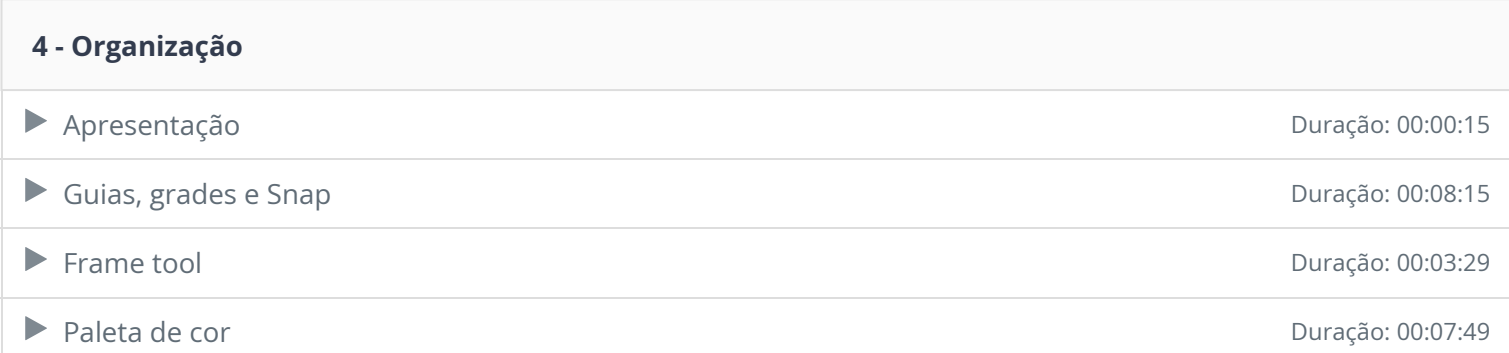

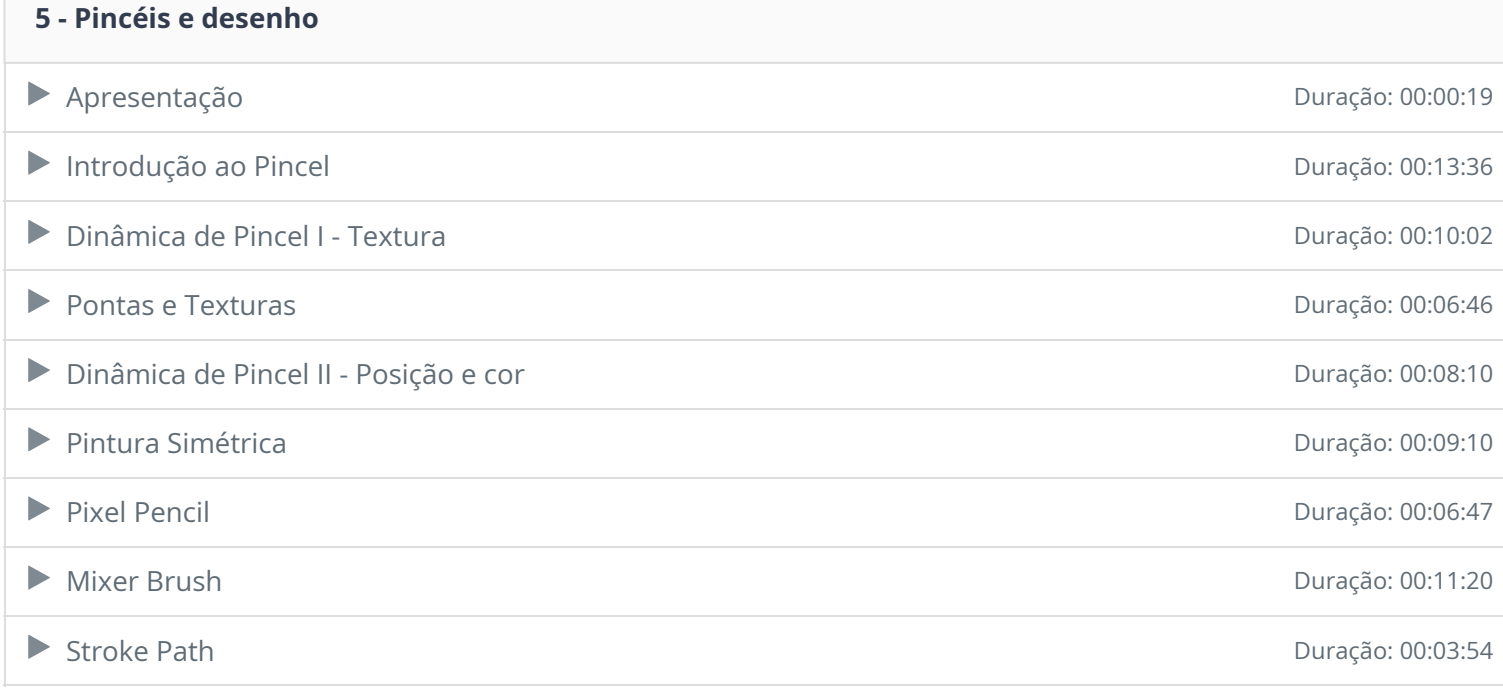

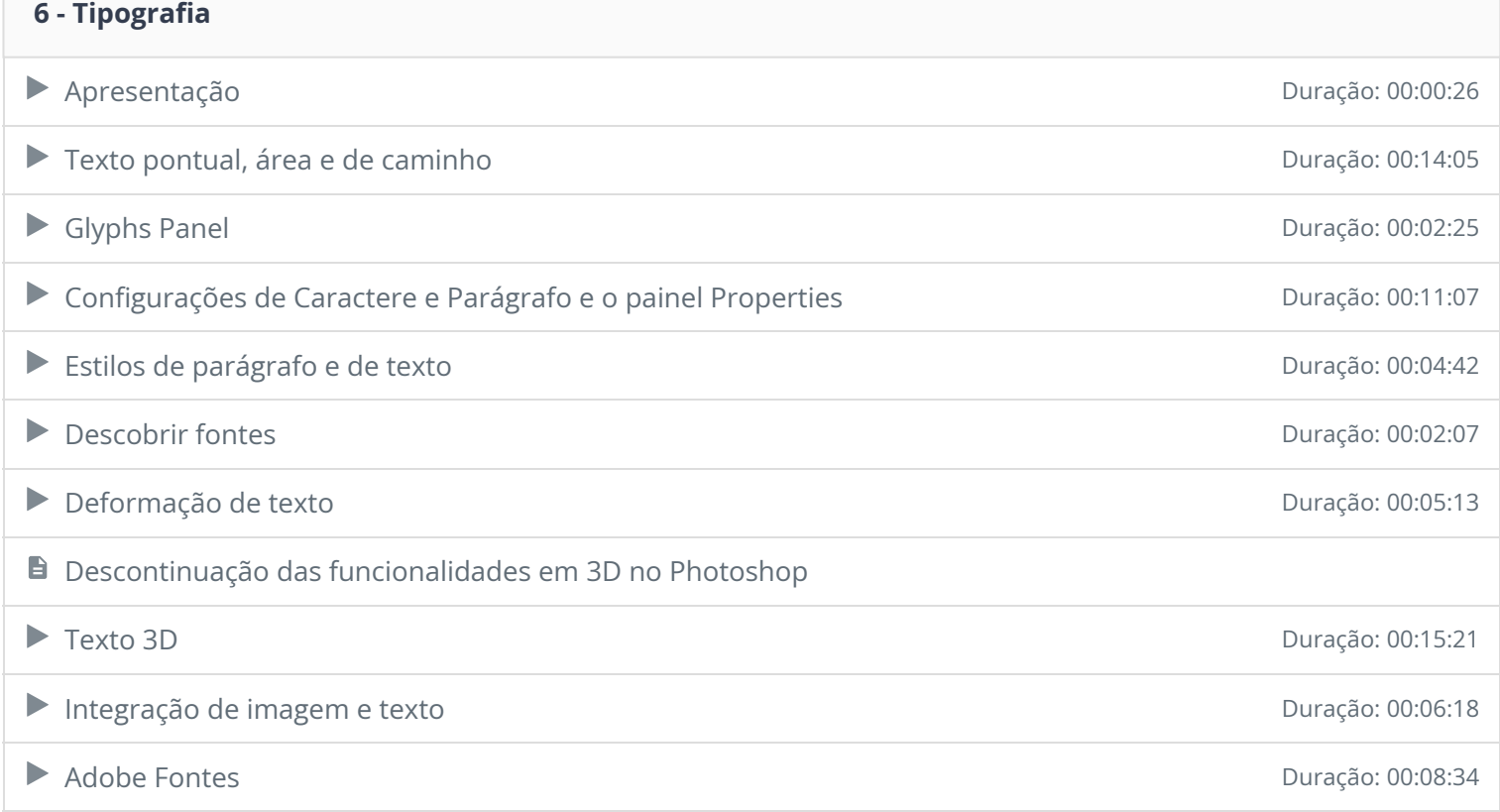

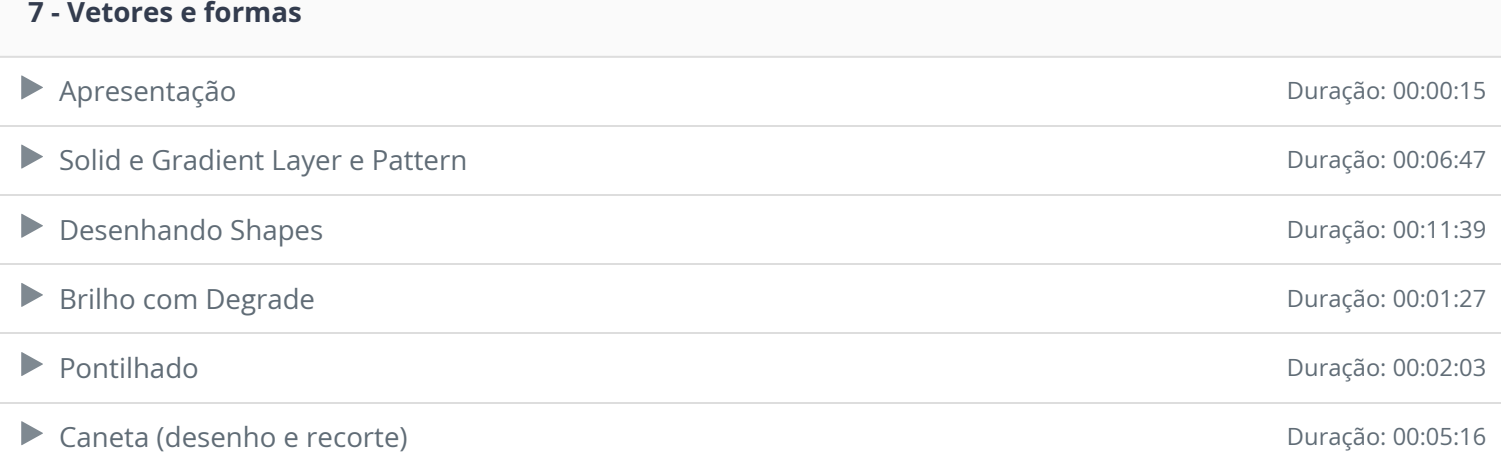

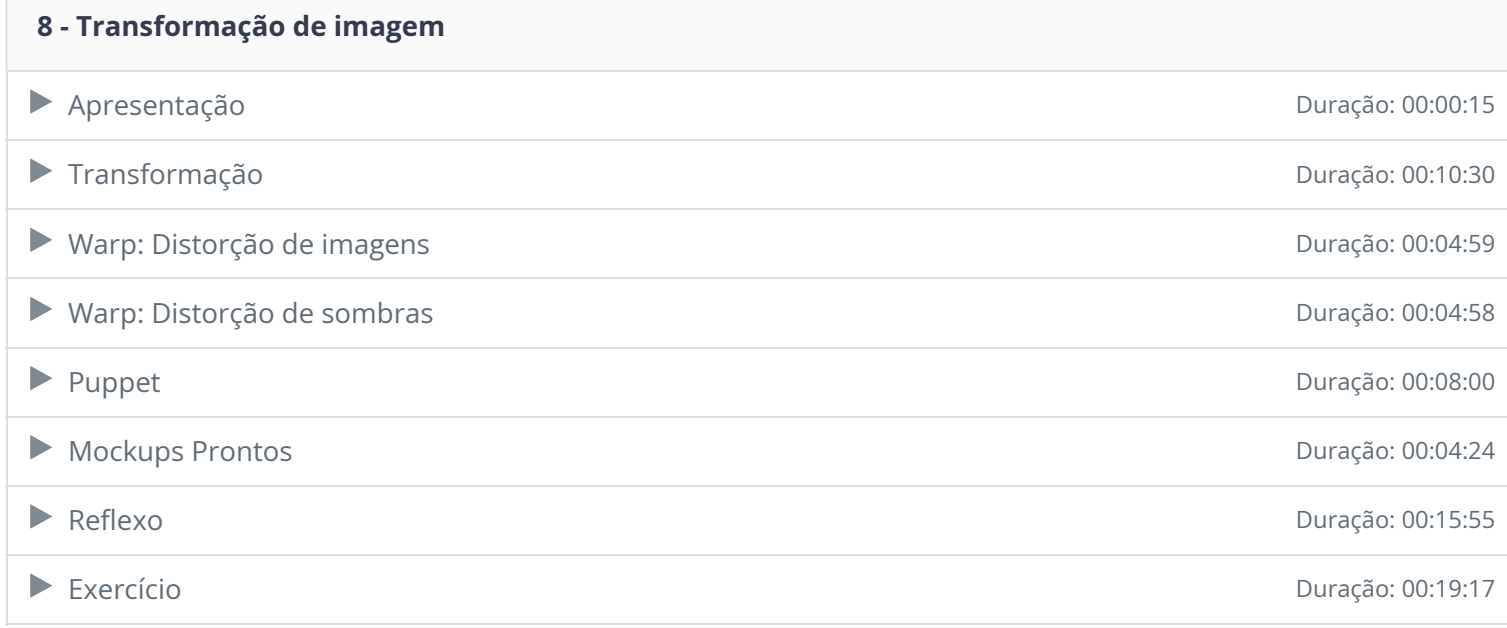

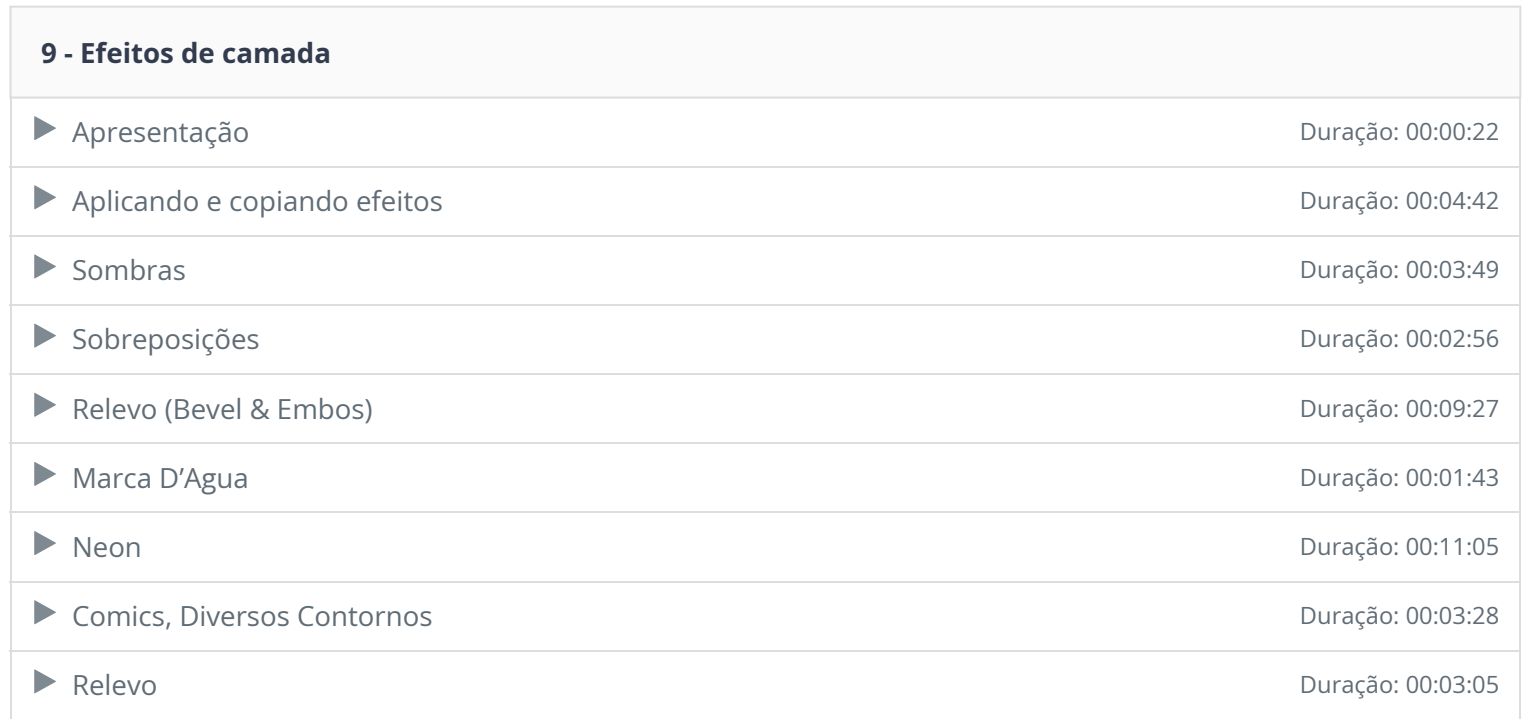

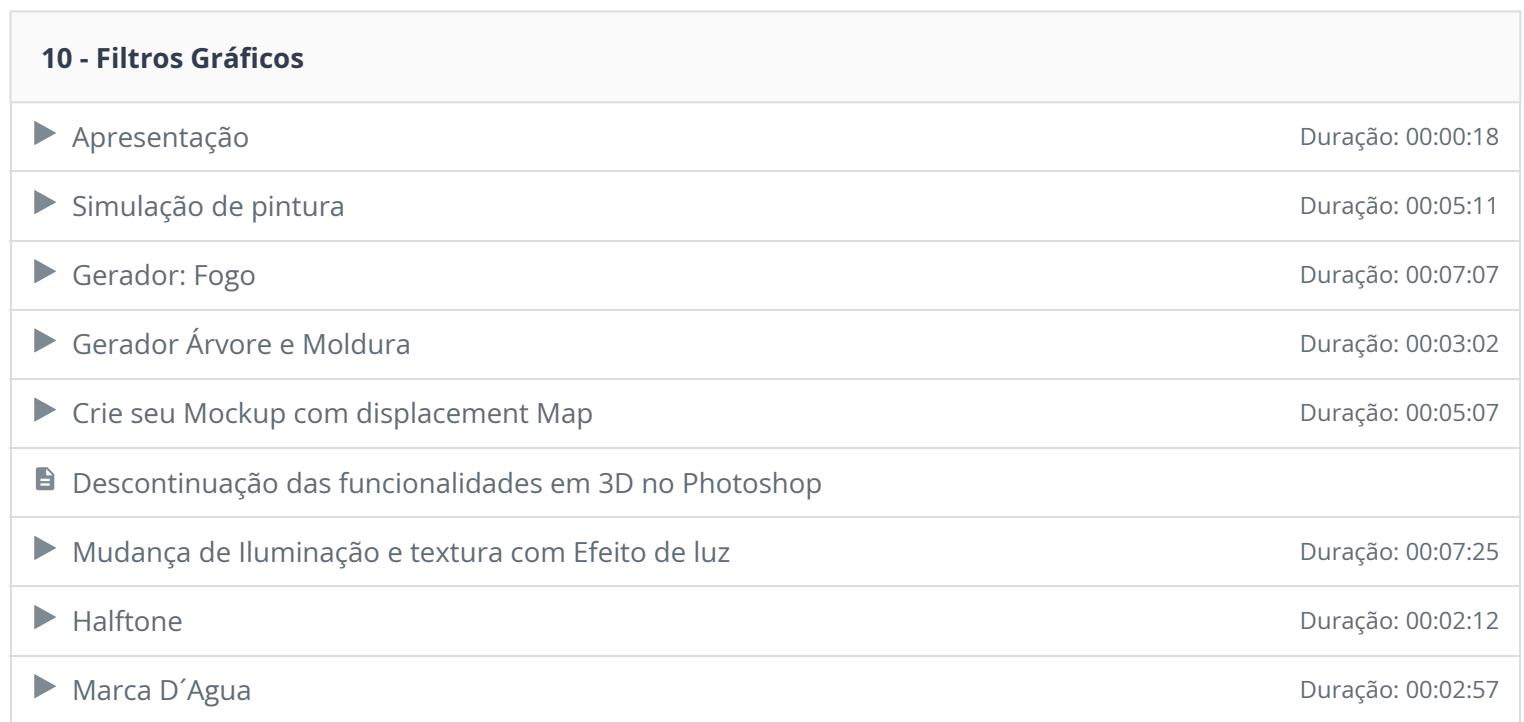

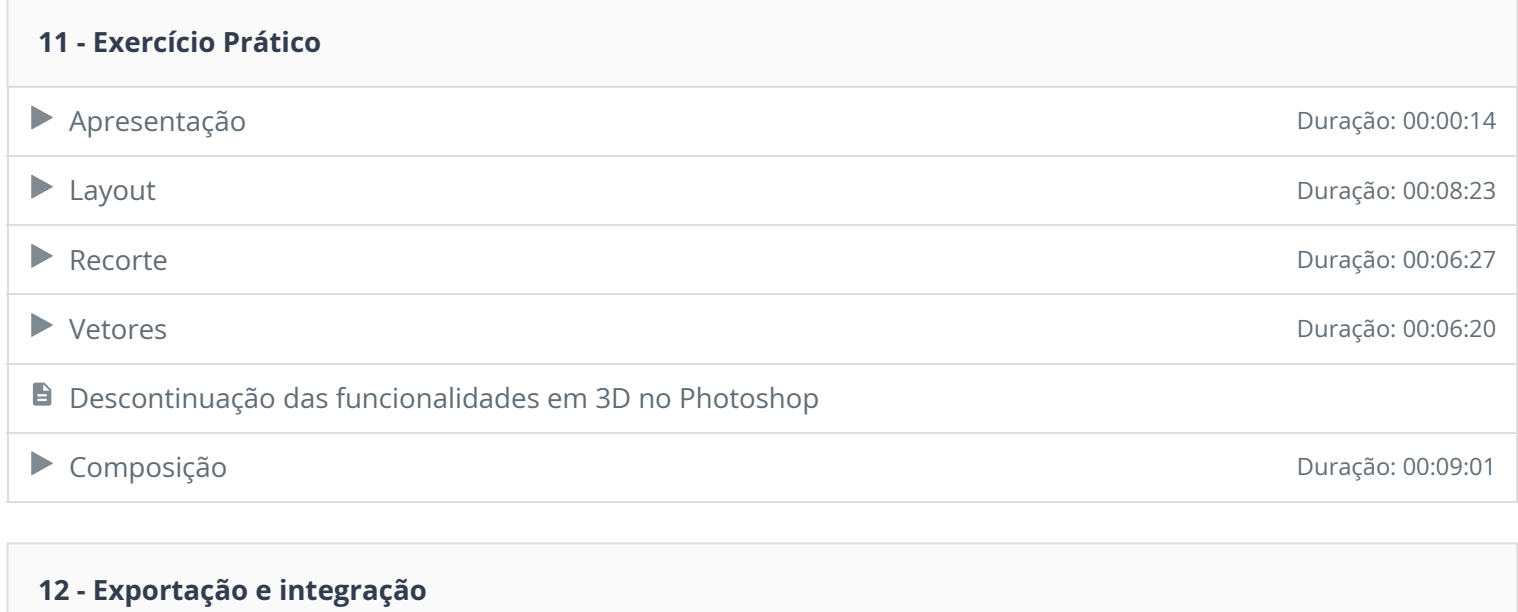

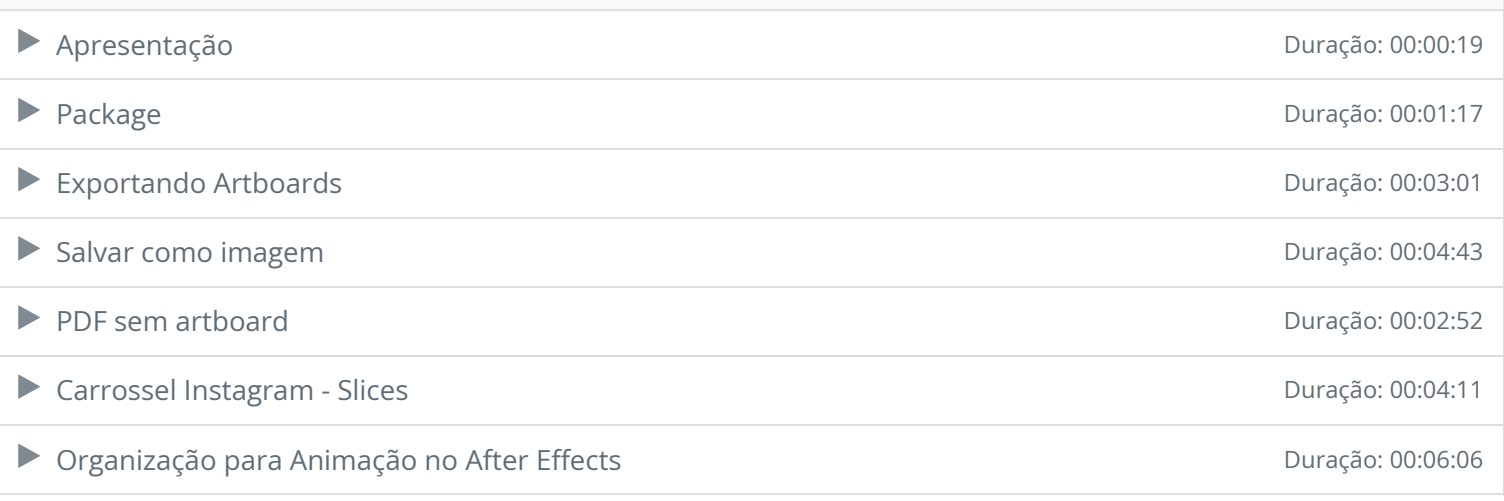

Ficou alguma dúvida em relação ao conteúdo programático? Envie-nos um e-mail **clicando aqui** .